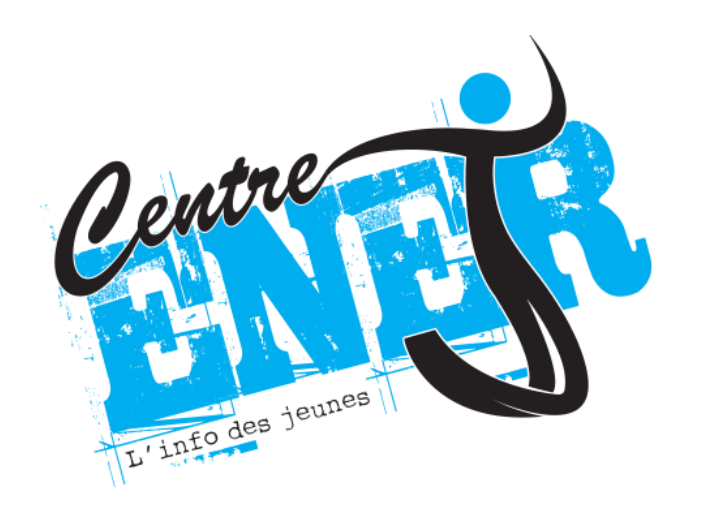

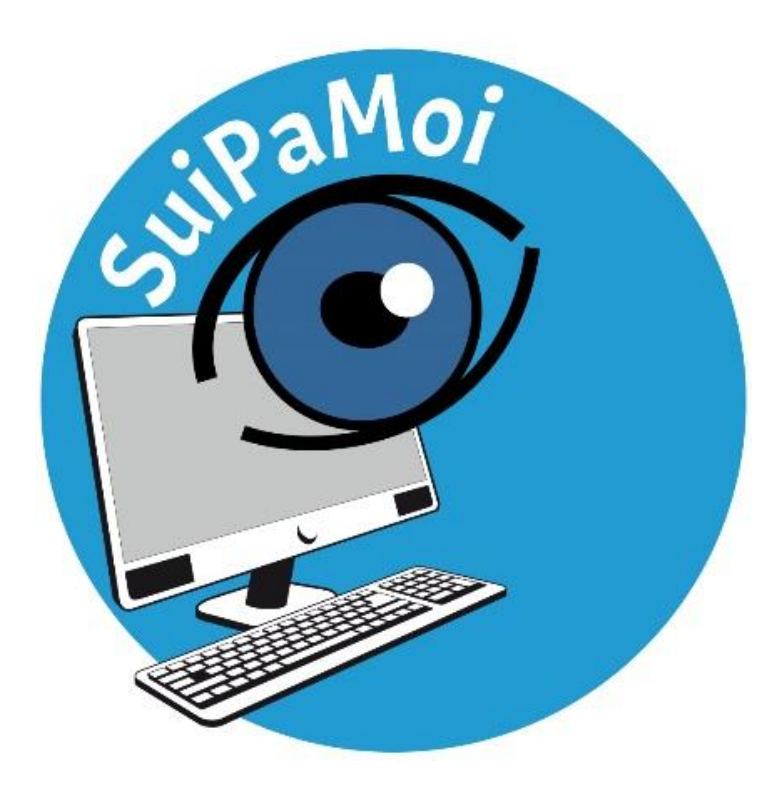

#### **Centre d'Animation et d'Information Jeunesse**

**Sabine Gilcart**, coordinatrice, [sabine.gilcart@enerj.be](mailto:sabine.gilcart@enerj.be)

**Isabelle Kidawa**, animatrice, [epn@enerj.be](mailto:epn@enerj.be)

Chaussée de Lodelinsart 64, 6060 Gilly

071/41.09.05

[www.enerj.be](http://www.enerj.be/)

#### **Rechercher des informations sur Internet**

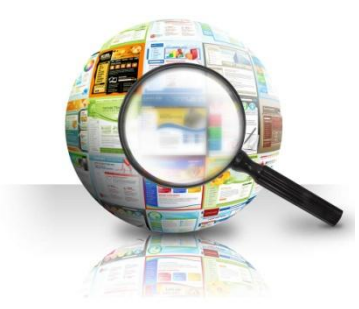

Il existe plusieurs moteurs de recherche. Vous connaissez sûrement le plus fréquemment utilisé [www.google.be,](http://www.google.be/) outil très performant avec un inconvénient important, il utilise nos données personnelles pour les vendre à des sociétés de marketing.

#### Et pourquoi ne pas en essayer d'autres ? <https://www.qwantjunior.com/?l=fr> <https://duckduckgo.com/>

Introduisez au moins **2 mots clés**, essayez d'être le plus précis possible, utilisez des synonymes.

#### **Valider l'information**

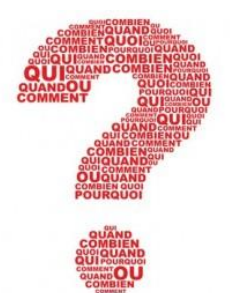

Grâce à Internet, tout le monde peut chercher mais aussi mettre en ligne des informations sur la toile. Il est important de juger de la fiabilité des données.

#### **Comment ? En vérifiant l'un des 5 points suivants** :

- Qui est l'auteur ? Un particulier ? Un professionnel ? Un organisme ?
- Quel est l'objectif de site ? Vendre ? Informer ? Amuser ?
- Quel est le type de site ? Personnel ? Blog ? Officiel ?
- Comment est présenté le contenu ? Comment est l'architecture du site ? Le contenu est-il mis à jour ? Quel est le registre de langue (formel, familier, etc.) ? Y a-t-il des fautes d'orthographe ?
- Quelles sont les sources de l'auteur ? (bibliographie, webographie,…)

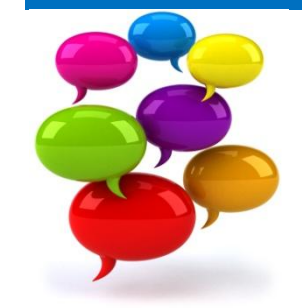

#### **Communiquer**

Internet est un formidable outil de communication, il permet de garder contact avec de la famille éloignée, des amis perdus de vue, mais aussi faire d'agréables rencontres.

Pour que cet outil reste convivial, il est important de respecter quelques règles de sécurité.

#### **Ne communiquer pas d'informations personnelles**

(nom de famille, adresse, numéro de téléphone, lieux fréquentés habituellement, écoles, club de sport…), derrière un pseudo peut se cacher une personne mal intentionnée.

#### **Cyber-harcèlement**

**Cyber-harcèlement** est une attaque intentionnelle et répétitive sur Internet :

Insultes, rumeurs, menaces, messages de haine, divulgation d'information privées (photos, vidéos), vol de mot de passe, piratage d'ordinateur. Si vous êtes victime de harcèlement :

Tout le monde peut être la cible de harcèlement, le cyber-harcèlement est fondé sur des préjugés, la peur de l'autre, une différence ou de la jalousie.

Signalez tous les comportements désagréables sur le site utilisé, mais également informez un adulte.

Imprimer les preuves des dérives rencontrées .

Nous sommes tous acteurs sur Internet, notre rôle est d'être le gardien des bonnes utilisations.

#### **Respecter les autres internautes**

#### **S'exprimer**

Sur Internet, on peut s'exprimer sous forme de d'écrits mais aussi grâce à la vidéo

- en partageant une passion avec des autres Internautes.
- en écrivant des histoires, des poèmes
- en donnant des avis

Lorsqu'on s'exprime sur le Net, il est important de savoir que **les écrits les photos et vidéos publiées sur Internet sont visible par tous les internautes** et qu'il est très difficile d'effacer des contenus publiés sur Internet

#### **Chaque personne a le droit de s'exprimer sans craindre d'être menacé, à condition que sa liberté d'expression ne nuise pas aux autres**.

#### **Liberté d'expression**

*Tout individu a droit à la liberté d'opinion et d'expression, ce qui implique le droit de ne pas être inquiété pour ses opinions et celui de chercher, de recevoir et de répandre, sans considérations de frontières, les informations et les idées par quelque moyen d'expression que ce soit*.

#### *Article 19 de la déclaration universelle de l'homme*

La toile est un formidable outil de liberté d'expression qui est toute fois soumis à quatre lois en Belgique :

- 1. la loi anti raciste Il est **interdit d'avoir des propos racistes**
- 2. la loi anti-discrimination, Il est **interdit de faire des distinctions entre les personnes d'origine, de culture, ou de religions différentes**
- **3.** la loi discrimination entre hommes et femmes, Il **est interdit de faire des différences entre les hommes et les femmes**
- 4. la loi contre le négationnisme, il est **interdit de contester de la réalité du génocide** mis en œuvre contre les **Juifs** par l'Allemagne nazie pendant la Seconde Guerre mondiale

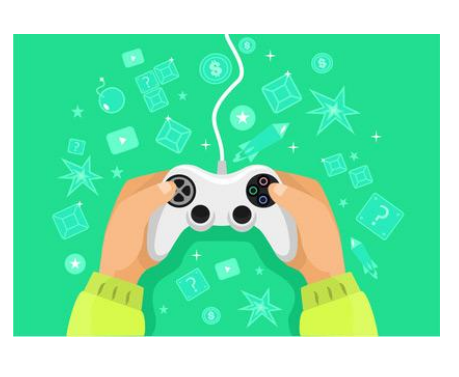

#### **S'amuser**

Sur Internet, il y a de nombreux sites destinés à nous divertir.

On peut jouer en ligne, seul ou contre d'autres joueurs, regarder des vidéos, écouter de la musique en streaming…

Les sites de musique comme Spotify, Deezer, Youtube s'engagent à payer des droits d'auteurs aux artistes, (publicités en début de vidéo).

Attention, si vous désirez télécharger un dossier (film, musique, programme ou jeux), assurez-vous qu'il ne soit pas soumis aux droits d'auteurs.

**Les droits d'auteurs** consistent à rémunérer l'artiste ou le créateur.

Si vous ne le respecter pas en téléchargeant les dossiers, vous risquez de lourdes amendes, mais également d'infecter votre ordinateur avec des virus.

Il existe de nombreuses plateformes de téléchargement légales qui vous permettront de télécharger des fichiers de bonnes qualités en respectant l'auteur à des prix corrects www.fr .fnac.be [www.itunes.be](http://www.itunes.be/)

Mais aussi des plateformes de logiciels, et de musique libres de droits

<https://archive.org/> films, livres, logiciels

<https://framasoft.org/> logiciels

Jouer est un moment important, cela permet de se faire des amis, de travailler vos reflexes, de se changer les idées. Mais attention, **ne passe pas trop de temps derrière ton écran,** rencontre tes amis dans la vie réelle, fais du sport, …

# Paramètre ton compte facebook

 Modifie les paramètres de ton profil, afin que tes informations ne soient pas visibles par tous les internautes.

# 10 conseils

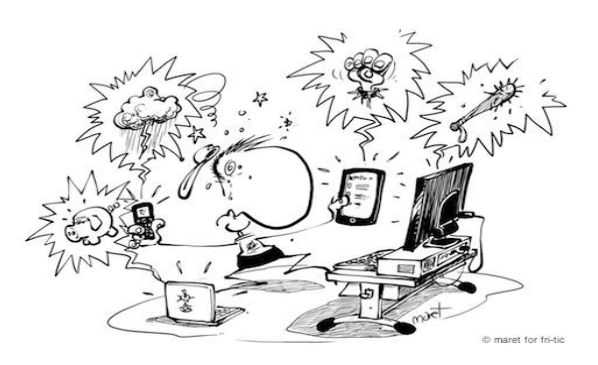

# pour surfer prudemment Ne participe pas

### Choisis un mot de passe

- $\odot$  Choisi un bon mot de passe : dAupHin5 +%] (Chiffre, majuscule, symbole) pour limiter le risque de piratage.
- $\circled{c}$  Ferme sa session après utilisation.
- Tes mots de passe doivent rester top secret, ne les divulgue à personne!

## Réfléchis avant de publier

- C Pour publier une photo d'un de tes copains sur ton blog, tu dois avoir une autorisation.
- $\bullet$  Tu es responsable du contenu de ton blog, les images, les textes et même les commentaires des internautes!
- **Tu ne peux pas injurier les personnes.** Tout le monde (tes amis, tes parents, tes profs, et même des inconnus) peut lire, ce que tu publies.

# Respecte les autres et toi même

 $\odot$  Ne publie pas des photos gênantes, des commentaires déplacés, des informations privées, ni de tes amis, ni de toi-même.

# Vérifie ce que l'on dit de toi

 Tape ton nom et ton prénom sur un moteur de recherche

<sup>es</sup> Porte plainte

#### $\circled{S}$  Si tu reçois un message ou une photo blessante, ne le partage pas, ne réponds pas aux messages agressifs, ignore les ! L'auteur arrêtera sûrement si les internautes n'accordent pas d'importance à ces attaques.

### Confie toi

 $\odot$  Confie-toi à un adulte, ou une personne de confiance

### Imprime les preuves

 $\odot$  Réalise des captures d'écran, imprime les preuves de tout propos

### Signal les abus

dépendent de la proposition de la proposition de la proposition de la proposition de la proposition de la prop<br>La proposition de la proposition de la proposition de la proposition de la proposition de la proposition de la

- $\circled{c}$  Signaler un abus sur un site permet de bloquer une personne, d'effacer des images ou commentaires
- Si le harcèlement se répète, tu peux porter plainte auprès du service de police.